## Scanned Document To Word

Eventually, you will categorically discover a additional experience and achievement by spending more cash. still when? attain you put up with that you require to acquire those every needs later having significantly cash? Why dont you try to acquire something basic in the beginning? Thats something that will guide you to understand even more around the globe, experience, some places, in imitation of history, amusement, and a lot more?

It is your entirely own grow old to perform reviewing habit. in the middle of guides you could enjoy now is Scanned Document To Word below.

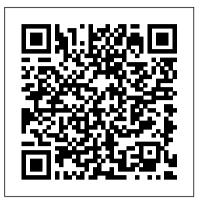

PC Mag Sams Publishing PCMag.com is a leading authority on technology, delivering Labsbased, independent reviews of the latest products and services. Our expert industry analysis and practical solutions help you make better buying decisions and get more from technology. The Pennsylvania Lawyer Max Johnson release The much-anticipated release of you'll need a complete guide to take full advantage of all it has to offer. Windows 7 Bible covers navigation changes such as pinning to the task bar, full screen preview with invisible windows, Jump Lists, Home Group, Sticky Notes, and many others. It shows you how to use Internet Explorer 8, including features like Web Slices and Network view changes, and guides you through all the new desktop features. This reference thoroughly examines all three parts of the new platform: Windows 7 Core OS, the Windows Live applications, and Windows Live Services. Windows 7 Bible shows you everything you need to know to make the most of Microsoft's new operating system. Covers Windows Live Essentials, including Windows Live Family Safety, Mail, Messenger, Movie Maker, Photo Gallery, Toolbar, Writer, and Microsoft Office Outlook Connector Shows how to use Windows Live Services, including Hotmail and Spaces Explores new features including Desktop Gadgets Gallery, Desktop Windows o?ered in association with the conference manager, updated Fax and DVD Maker, an updated "Devices and Printers" option, and Sticky Notes Explains new features in the Calculator, ribbon features in applets such as Paint and WordPad, the new Media Center,

and searching updates Fully covers the first complete overhaul of applets in a decade With Windows 7 Bible at your side, you can learn as much or as little as you need to know for the way you use Windows. Microsoft Office 2003 in 10 Simple Steps or Less McFarland PCMag.com is a leading authority on technology, delivering Labs-based, independent reviews of the latest products and services. Our expert industry analysis and practical solutions Amazon, Yahoo, Flip Kart, Adobe, IBM help you make better buying decisions and get more from technology. Take Control of Your Paperless Office, 3rd Factors, Face book, McAfee and many Edition MDPI

This book constitutes the refereed proceedings of the 11th International C-This comprehensive reference by a Microsoft ference on Asian Digital Libraries (ICADL) expert covers all aspects of the new Windows 2008) held in Bali, Indonesia, in December 2008. The objective of this conference Windows 7 will have numerous changes, and series is to provide a forum for presentation Algorithms [Medians] Symbol of high-quality research in the ?eld of digital libraries. ICADL 2008 provided an opportunity for digital libraries researchers and practitioners in the Asia Paci?c area and beyond to gather to explore ideas, exchange and share experiences, and further build the research network in this region. ICADL 2008 was a truly international event, with presenters from 21 Help Miscellaneous Concepts Note: If you countries. A total of 63 papers were accepted for inclusion in the proceedings: 30 full papers, 20 short papers, and extended abstracts of 13 posters. Submissions were subject to a rigorous, blind peer-review process. The research topics cover the spectrum of digital libraries, including multimedia digital libraries, usab- ity and evaluation, information retrieval, ontologies, social tagging, metadata issues, multi- and crosslanguage retrieval, digital preservation, scholarly p- lishing and communities, and more. Additionally, three tutorials were by Andreas Rauber (Vienna University of Technology), David Bainbridge (University of Waikato), and George Buchanan (Swansea University). Coding Interview Questions Academic

## Publishers

"Coding Interview Questions" is a book that presents interview questions in simple and straightforward manner with a clearcut explanation. This book will provide an introduction to the basics. It comes handy as an interview and exam guide for computer scientists. Programming puzzles for interviews Campus Preparation Degree / Masters Course Preparation Big job hunters: Apple, Microsoft, Google, Labs, Citrix, Mentor Graphics, NetApp, Oracle, Webaroo, De-Shaw, Success more Reference Manual for working people Topics Covered: Programming BasicsIntroductionRecursion and BacktrackingLinked Lists Stacks Queues Trees Priority Queue and HeapsGraph AlgorithmsSortingSearching Selection TablesHashing String Algorithms Algorithms Design Techniques Greedy Algorithms Divide and Conquer Algorithms Dynamic Programming Complexity Classes Design Interview Questions Operating System Concepts Computer Networking Basics Database Concepts Brain Teasers NonTechnical already have "Data Structures and Algorithms Made Easy" no need to buy this.

Scanning for the SOHO - Small Office and Home Office CRC Press

Windows® 8.1 IN DEPTH Do more in less time! Experienced with Windows? Don 't let Windows 8.1 make you feel like a beginner again! This book is packed with intensely useful knowledge you won't find anywhere else. Full of new tips and shortcuts, it 's the fastest, best way to master Windows 8.1 's full power, get comfortable with its radically different interface, and leverage its new tools for everything from business to video, security to social networking! • Take a quick guided tour of everything that 's new in Windows 8.1 • Survive without the Start menu • Navigate the Windows 8.1 interface (and customize it to make yourself more comfortable) • Learn hidden shortcuts you ' d never find on your own • Quickly locate and use files, media, apps, websites and management tools • Set up your Web connection, and discover Internet Explorer 11's

latest improvements • Get comfortable with Windows 8.1 's built-in apps, from Calendar and Finance to Weather and Windows Store • Save time by monitoring Facebook, Twitter, and LinkedIn through one unified app • Make the most of Windows' supercharged media and imaging tools • Profit from Windows ' built-in support for business presentations • Maximize the comprehensive manner tailored to the needs paper. With Joe's guidance you can develop performance and efficiency of hardware, storage, and software • Protect yourself from viruses, spyware, data theft, fraud, spam, hackers, and snoops • Use SkyDrive to access your data from anywhere—and use Remote Desktop to access your for providing an overall understanding computer, too • Get even more power with Windows 8.1 's command-line interface • Use Hyper-V to run other operating systems alongside Windows • Troubleshoot the most common Windows 8.1 's problems—and the toughest ones In Depth offers: • Comprehensive coverage, with detailed solutions • Breakthrough techniques and shortcuts that are unavailable elsewhere • Practical, real-world examples with nothing glossed Animal Science working for their M.Phil. over or left out • Troubleshooting help for tough problems you can 't fix on your own • Outstanding authors recognized worldwide for their expertise and teaching styles • Quick information via sidebars, tips, reminders, notes, and warnings In Depth is the only tool you need to get more done in less time! CATEGORY: Windows Operating System COVERS: Microsoft® Windows 8.1

Strategies and Tools That Really Work! John Wiley & Sons

This ILT Series course, rated 4.9/5.0 in overall quality by ProCert Labs, teaches the basic functions and features of Word 2003. This course is approved courseware for Microsoft Office Specialist certification. Comes with CertBlaster exam prep software.

Teaching a Child with Special Needs at Home and at School Workman Publishing Now updated and revised, the user-friendliest, most reassuring, jargon-free, smartest, and most comprehensive nuts-and-bolts guide to all change file formats - TIFF, JPEG, GIF, things technology (computers, tablets, smartphones, and more) for seniors. Special Edition Using Microsoft Office 2007 Springer

This book is a printed edition of the Special Issue "Document Image Processing" that was published in J. Imaging **RUDIMENTS OF COMPUTER** SCIENCE Virtualbookworm Publishing Your company's global competitiveness

planning and proposal of research project, the description of different techniques involved in animal research are described in Digitize your documents while reducing an elaborate way. The book is also a source of different aspects of research methodology in animal science dealt with in a of postgraduate students/research scholars for easy understanding. The book is profusely illustrated. This book is intended about the basics of research methodology associated with research, management of scientific information, and all about the communication of findings of research in Zoology. The book also serves as a good reference as well as a text book for PG students as well as research scholars in and Ph.D. for understanding the different facets of the process of scientific research. AQA AS GCE Applied ICT Single Award UMD

Every small office and home office needs a scanner and the knowledge to use it effectively. This book gives you the knowledge. Learn how to optimize the use of a scanner - set size, resolution and document type Learn how to edit scanned images - enhance, resize, sharpen and improve color Learn how to scan various kinds of inputs - text, line art, photos, halftones, slides and negatives Learn how to optimize your scan for print, copy, fax, email and web pages Learn how to convert your documents to computer-editable text with OCR Learn how to work with and PSD Learn how to send faxes using the scanner, a standalone fax machine, a multifunction device or using the PC **Delivering E-Learning for Information** Services in Higher Education John Wiley & Sons

In a single volume, Texas attorneys can quickly access and research the most important and relevant federal court rules. It's annotated and indexed to provide ease

Filing in the federal District Courts The Nonprofit Survival Guide WestBow Press incoming and outgoing paper! Updated 03/21/2017 Join Joe Kissell as he helps you clear the chaos of an office overflowing with a personal clean-up strategy and choose your Mac-compatible tools—a scanner and the software you need to perform OCR (optical character recognition)—plus devices and services for storing your digitized documents and tools to categorize, locate, and view your digital document collections. Once you have your gear in hand, Joe shows you how to convert your paper documents to digitized files and gives you ideas for how to organize your office workflow, explaining how to develop dayto-day techniques that reduce the amount of time you spend pressing buttons, launching software, and managing documents. Bonus! The book also comes with downloadable

" folder action " AppleScripts that simplify the process of OCR-ing PDFs in Adobe Acrobat, ABBYY FineReader Express, PDFpen/PDFpenPro, and Readiris. Save or move a PDF in the appropriate folder, and the script does the rest! You ' II master these paperreducing skills: • Scanning or photographing documents you find while out and about—business cards, receipts, menus, flyers, and more—so you keep only digitized versions. Joe discusses a variety of mobile scanning options, with an emphasis on using a cameraequipped iOS device, but with mention of a few options for Android smartphones. • Creating a digitized image of your signature so you can sign and share documents digitally, rather than printing them for the sole purpose of signing them with a pen. • Setting up your computer to send and receive faxes so you can avoid using a physical fax machine with paper input and output. Joe describes online fax services and using a fax modem (note that fax modem support is not available in macOS 10.12 Sierra). Joe also discusses standard techniques for reducing paper—paperless billing, online bank statements, reducing unwanted catalogs and junk mail, and more, as well as less common practices, such as paperless postal mail services and check depositing services. You ' II find answers to numerous questions, including: • What is a searchable PDF, and why is it key to a paperless office? • What differentiates document scanners from other types of scanners? • What 's a book scanner? • What if I need a mobile, portable scanner? • What does TWAIN stand for, and should my scanner support it? • Why do I need OCR software, and what features should I look for? What scanners and OCR products does Joe recommend? • How can I automate my workflow for scanning documents? • How should I name and file my digitized documents? • What paper documents should I keep in physical form? • How do I use

July, 27 2024

depends on the utilization and maintenance of use to the Texas attorney practicing in of information. Current data handling practices-storing, updating, and accessing data-can be either a problem or a significant strategic advantage for your company. Designing a Total Data Storage Solution: Technology, Implementation, and Deployment gives you the inform Windows 7 Bible Scientific Publishers The book comprises of different chapters associated with methodology in Zoology all at one place, describing in detail in a simple Rules of Procedure of the United States and comprehensive way. The importance of creativity and motivation in research, the Policies and Procedures for Electronic

the federal court system. Since being published in its own, more comprehensive volume, the Texas Annotated Federal Court Rules now includes: • Federal Rules of Appellate Procedure • Federal Rules of Civil Procedure • Federal Rules of Criminal Procedure • Federal Rules of Evidence • Federal Rules of Bankruptcy Procedure and Forms • Local rules from the four Federal District Courts of Texas • Judicial Panel on Multidistrict Litigation •

common tools to add a signature to a PDF? • How can I access my digital documents remotely? • How should I back up my important digital documents? Technology, Implementation, and **Deployment** John Wiley & Sons

Designed to be an all in one solution, this book helps users to get up and running on their computers and learn the pre-loaded software applications. This third edition has been revised and updated to include coverage of new PC hardware and software. Student Manual LexisNexis

Have you been searching for help as you try to teach a struggling learner? This is the book you have been looking for! Judi Munday draws from what she has learned in 30 years of teaching exceptional students and shares that practical knowledge with you in Teaching a Child with Special Needs at Home and at School: Strategies and Tools that Really Work! This is a highly readable and helpful guide for anyone who teaches a child with learning disabilities or high-functioning autism or Asperger's. Judi has packed it full of easy-touse instructional strategies and advice about ""what works" - for both parents who homeschool and for teachers who work with students with special needs. Since it is always difficult to find enough time to individualize, Judi makes sure that her teaching recommendations require little extra work or advance planning. She shows you how easy it is to modify or adapt textbooks and instructional materials. You will also learn about evidence-based instructional tools - such as graphic organizers and rubrics. Chapter topics include high-functioning autism/Asperger's and specific learning disabilities, along with a generous supply of specific teaching strategies that apply to them. You can also learn more about effective instruction, assistive technology, and student education plans. Judi has the heart to share her wisdom to educate, encourage, and equip you to be a more effective teacher of your special learner.

Basic : Student Manual alt concepts

The inside scoop... for when you want more than the official line! Microsoft Office Word 2007 may be the top word processor, but to use it with confidence, you'll need to know its quirks and

get to Help. Sidebars and tables on TrueType versus Printer fonts, World 2007 View modes, and tabs in Word 2007. Watch for these graphic icons in every chapter to guide you to specific practical information. Bright Ideas are smart innovations that will save you time or hassle. Hacks are insider tips and shortcuts that increase productivity. When you see Watch Out! heed the cautions or warnings to help you avoid common pitfalls. And finally, check out the Inside Scoops for practical insights your side!

Using Microsoft Office XP John Wiley & Sons with the latest release of Adobe Acrobat is packed with real-world insights and techniques gained from daily use of Adobe Acrobat and Adobe LiveCycle Designer under business deadline situations. You ' II get step-by-step instructions that show you how to easily create and implement interactive PDF forms using both Adobe Acrobat and Adobe LiveCycle Designer. Note: CD-ROM/DVD and other supplementary materials are not included as part of eBook file. Produce Complex Business Documents (Word 2002), BSBADM402A Que Publishing

For more than 40 years, Computerworld has been the leading source of technology news and information for IT influencers worldwide. Computerworld's awardwinning Web site (Computerworld.com), twice-monthly publication, focused conference series and custom research form the hub of the world's largest global IT media network.

Word 2003: Basic, Mos Certified Que Publishing This new edition covers the Fall Creators Update to Windows 10. Do more in less time! Experienced with Windows? Don 't let Windows 10 make you feel like a beginner again! This book is packed with intensely useful knowledge, tips, and shortcuts you just won 't find anywhere else. It 's the fastest, best way to master Windows 10's full power, revamped interface, and new tools-from the reconfigured Start menu to the Cortana personal assistant. This friendly, expert guide will make Windows 10 way more productive, painless, and fun, whether you ' re running it on a computer or a tablet...at home, at work, on the road, anywhere! • Take a quick guided tour of everything that 's new in Windows 10 · Get the most out of Edge, Microsoft 's modern web browser • Navigate the Windows 10 interface shortcuts. Find out what the manual doesn't always (and customize it to make yourself more comfortable) • Discover hidden shortcuts and timesavers you ' d never find on your own Quickly locate and use files, media, apps, websites, and management tools . Connect reliably and safely to networks, the Internet, and Wi-Fi hotspots Increase your efficiency by taking advantage of Windows 10's virtual desktops • Maximize the performance and reliability of your hardware and storage devices • Set up a safe and effective network for your home or office • Systematically protect yourself from viruses, spyware, snoops, fraud, and spam • Use the most convenient and efficient interface for every task: keyboard, touch, pen, or voice · Discover tweaks and customizations that are actually worth the effort .

Get more out of your Windows 10 laptop or tablet on the road • Remotely use your Windows 10 computer and data from anywhere on earth . Access even more power with Windows 10's command-line utilities • Use Hyper-V, the subsystem for Linux, and Windows containers to run other operating systems alongside Windows . Troubleshoot the most common Windows 10 problems—and the toughest ones This book is part of Que's Content Update Program (CUP), which from the author. It's like having your own expert at provides content updates to certain books for major technology changes. As Microsoft® makes significant updates to Windows 10, sections of this This comprehensive guide to creating fillable forms book will be updated or new sections will be added to match the updates to the software. The updates will be delivered to you via the free Web Edition of this book. For more information, go to informit.com/cup.

tell you in this insider's guide to using Word in the real world. How do you use the new Ribbon? What's the best way to add pictures? From deciphering fonts to doing mass mailings, first get the official way, then the best way from an expert. Unbiased coverage on how to get the most out of Word 2007, from applying templates and styles to using new collaboration tools Savvy, real-world advice on creating document for the Web, saving time with macros, and punching up docs with SmartArt. Time-saving techniques and practical guidance on working around Word guirks, avoiding pitfalls, and increasing your productivity. Tips and hacks on how to customize keyboard shortcuts, how to embed fonts, and quick ways to